# **MATHS** INTERRO

## **SPÉ** première STL **SUJET**

### **PREMIÈRE TECHNOLOGIQUE**

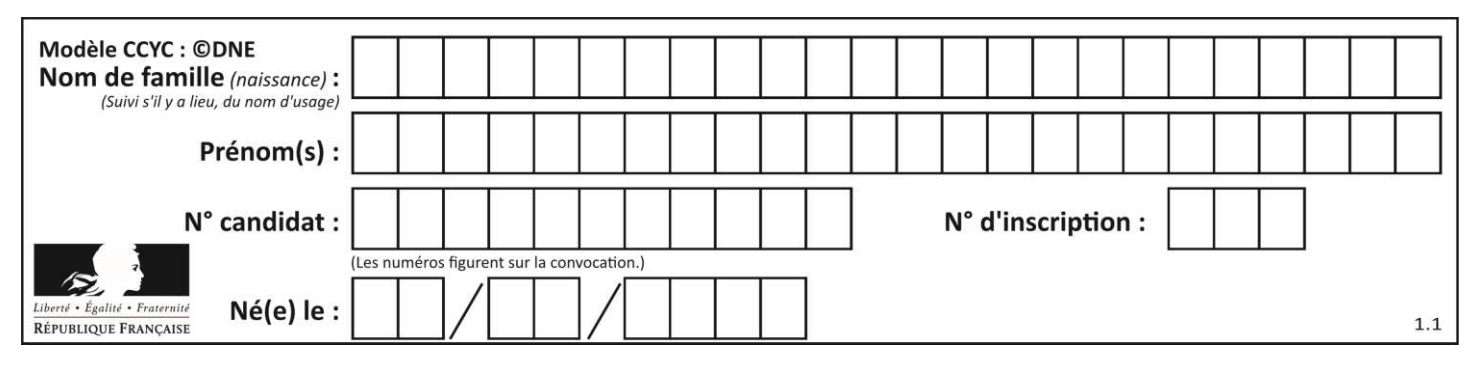

#### **PARTIE 2**

#### **Calculatrice autorisée selon la réglementation en vigueur**

**Cette partie est composée de trois exercices indépendants**

#### **EXERCICE 2 (5 points)**

Soit *g* la fonction définie sur **R** par :

 $q(x) = 0.5(x + 1)(x - 3)$ 

- 1. a. Quelle est la nature de la fonction  $q$  et celle de sa représentation graphique ?
	- b. Résoudre l'équation  $g(x) = 0$ .
	- c. En déduire la valeur pour laquelle  $q$  admet un extremum. On précisera si cet extremum est un maximum ou un minimum en argumentant et on calculera sa valeur.
- 2. On a tracé en **annexe** la représentation graphique de la fonction g.

Résoudre graphiquement l'équation  $g(x) = 2$ . On laissera sur le graphique les traces de raisonnement.

3. On appelle  $x_1$  la solution de l'équation  $g(x) = 2$  appartenant à l'intervalle  $[-2, -1]$  et  $x_2$  la solution appartenant à l'intervalle [3; 4]. On cherche à déterminer un encadrement de  $x_2$  d'amplitude 10 <sup>– n</sup> .

Pour cela on a écrit l'algorithme ci-contre en langage Python.

```
def g(x):
return 0.5*(x+1)*(x-3)def balayage(n):
x=3pas=10**(-n)while g(x) < 2:
     x=x+pasreturn (x-pas,x)
```
Que faut-il taper dans la console pour obtenir un encadrement de  $x_2$ d'amplitude 0,001 ?

Page **5** sur **10**

**T1CMATH03530**

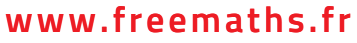

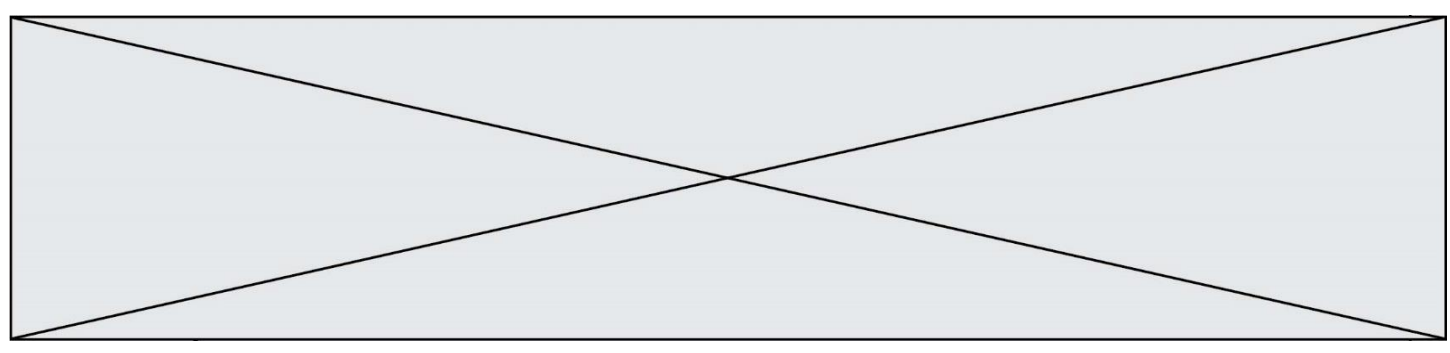

#### **EXERCICE 3 (5 points)**

Une entreprise fabrique et vend des boîtes de petits fours. La production mensuelle varie de 20 à 150 centaines de boîtes.

Le chiffre d'affaires en euro, obtenu pour la vente de  $x$  centaines de boîtes de petits fours est donnée par la fonction R définie sur l'intervalle  $[20; 150]$  par

$$
R(x)=450x
$$

Le coût total de production de  $x$  centaines de boîtes de petits fours est donné en euros par la fonction  $C$  définie par

$$
C(x) = 6x^2 - 246x + 5184
$$

On admet dans l'étude qui suit que chaque mois toute la production est vendue.

1. On a représenté dans le repère orthogonal ci-dessous deux courbes C<sub>1</sub> et C<sub>2</sub>. L'une est la représentation graphique de  $R$  et l'autre celle de  $C$  mais on ne sait pas dans quel ordre.

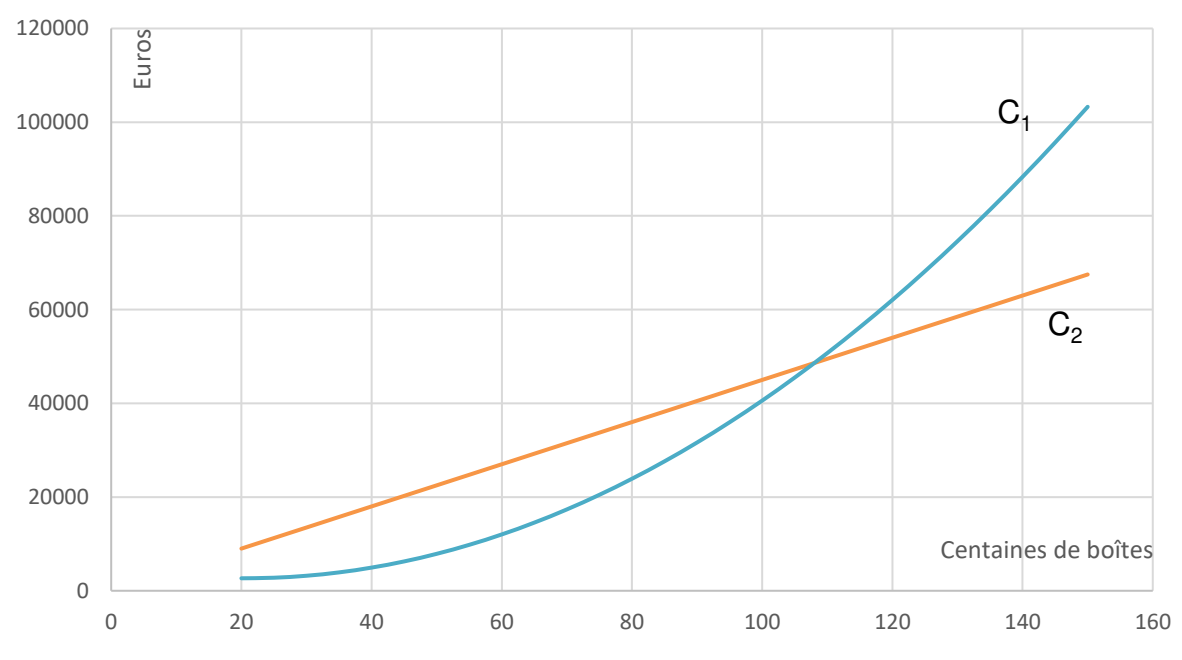

- a. Préciser la courbe représentant la fonction  $R$  et la courbe représentant la fonction  $\mathcal{C}$ .
- b. Déterminer avec la précision permise par le graphique dans quel intervalle doit se situer le nombre de centaines de boîtes vendues pour

**T1CMATH03530**

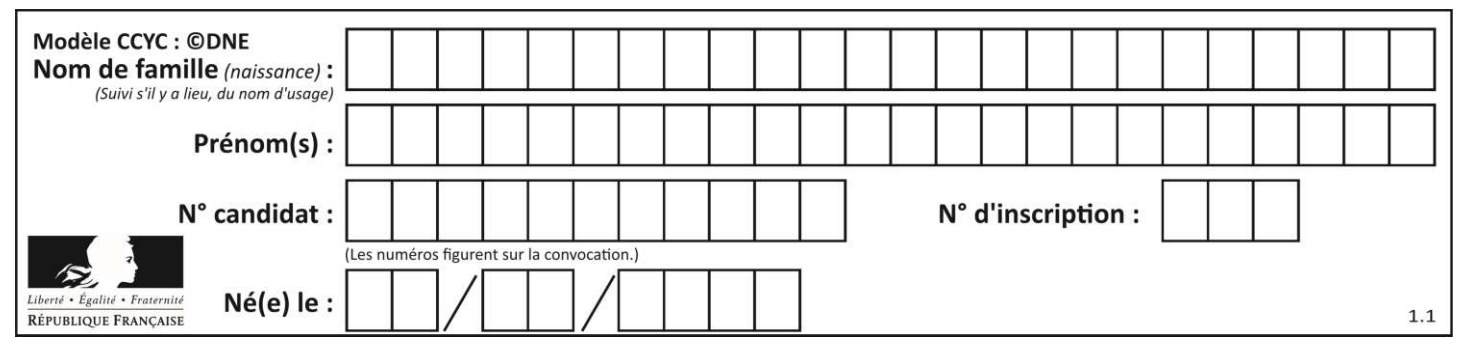

que l'entreprise réalise un bénéfice.

2. Le résultat de l'entreprise en euro, c'est-à-dire le bénéfice ou le déficit de l'entreprise selon que le résultat est positif ou négatif, est donné par la fonction  $D$  définie sur l'intervalle  $[20; 150]$  par :

$$
D(x) = -6x^2 + 696x - 5184.
$$

On note  $D'$  la fonction dérivée de la fonction  $D$ .

- a. Calculer  $D'(x)$ .
- b. Déterminer le signe de  $D'(x)$  sur l'intervalle [20; 150]
- c. En déduire le tableau de variation de la fonction  $D$  et le nombre de boîtes que l'entreprise doit produire et vendre pour obtenir un bénéfice maximal.

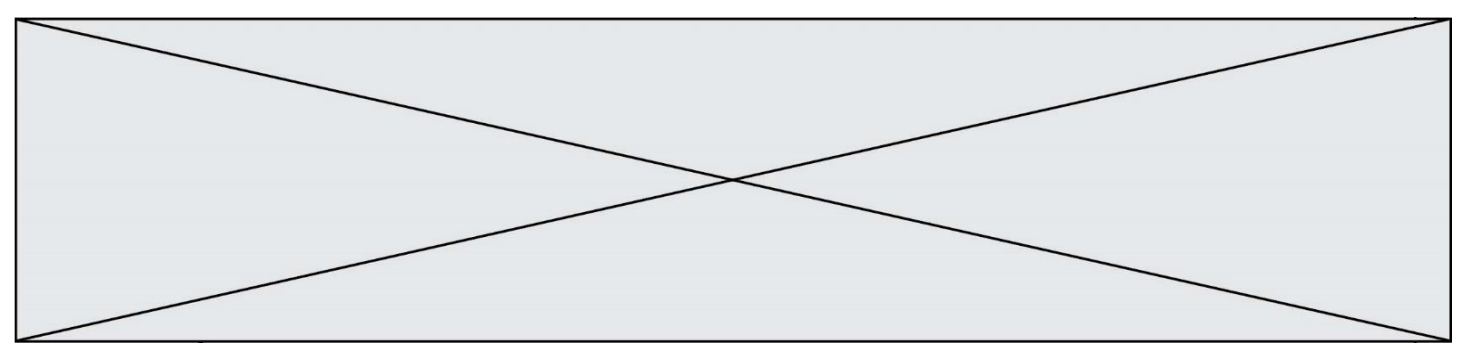

#### **EXERCICE 4 (5 points)**

On interroge un groupe de 1 200 étudiants titulaires d'un baccalauréat STMG et ayant poursuivi leurs études.

Parmi ces étudiants :

- 60 % de ces étudiants sont des filles, les autres sont des garçons.
- 55 % ont poursuivi leurs études en BTS.
- 264 étudiants sont inscrits à l'université.
- La moitié des étudiants inscrits à l'université sont des garçons.
- 45 % des étudiants en BTS sont des garçons.
- 1. Compléter, sans justification, le tableau croisé d'effectifs donné en **annexe** à remettre avec la copie.
- 2. Pour chaque étudiant interrogé les informations sont portées sur une fiche individuelle. On choisit une fiche au hasard parmi les 1 200 renseignées. Chaque fiche a la même probabilité d'être choisie.

On définit les évènements suivants :

*N* : « la fiche choisie concerne un étudiant de l'université ».

- *G* : « la fiche choisie est celle d'un garçon ».
- a. Calculer la probabilité de l'évènement *N* et celle de l'évènement *G*.
- b. Définir par une phrase l'évènement *N* ∩ *G* puis calculer sa probabilité.
- c. Définir par une phrase l'évènement *N* ∪ *G* puis calculer sa probabilité.
- d. Calculer P*G*(*N*). Interpréter le résultat obtenu par une phrase.

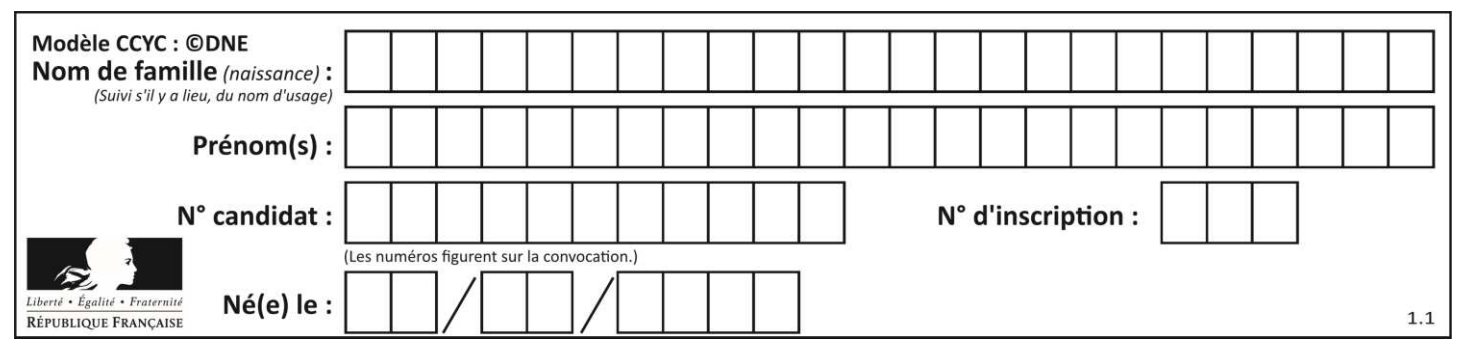

**Annexe à remettre avec la copie** 

#### **EXERCICE 2**

#### **Représentation graphique de la fonction .**

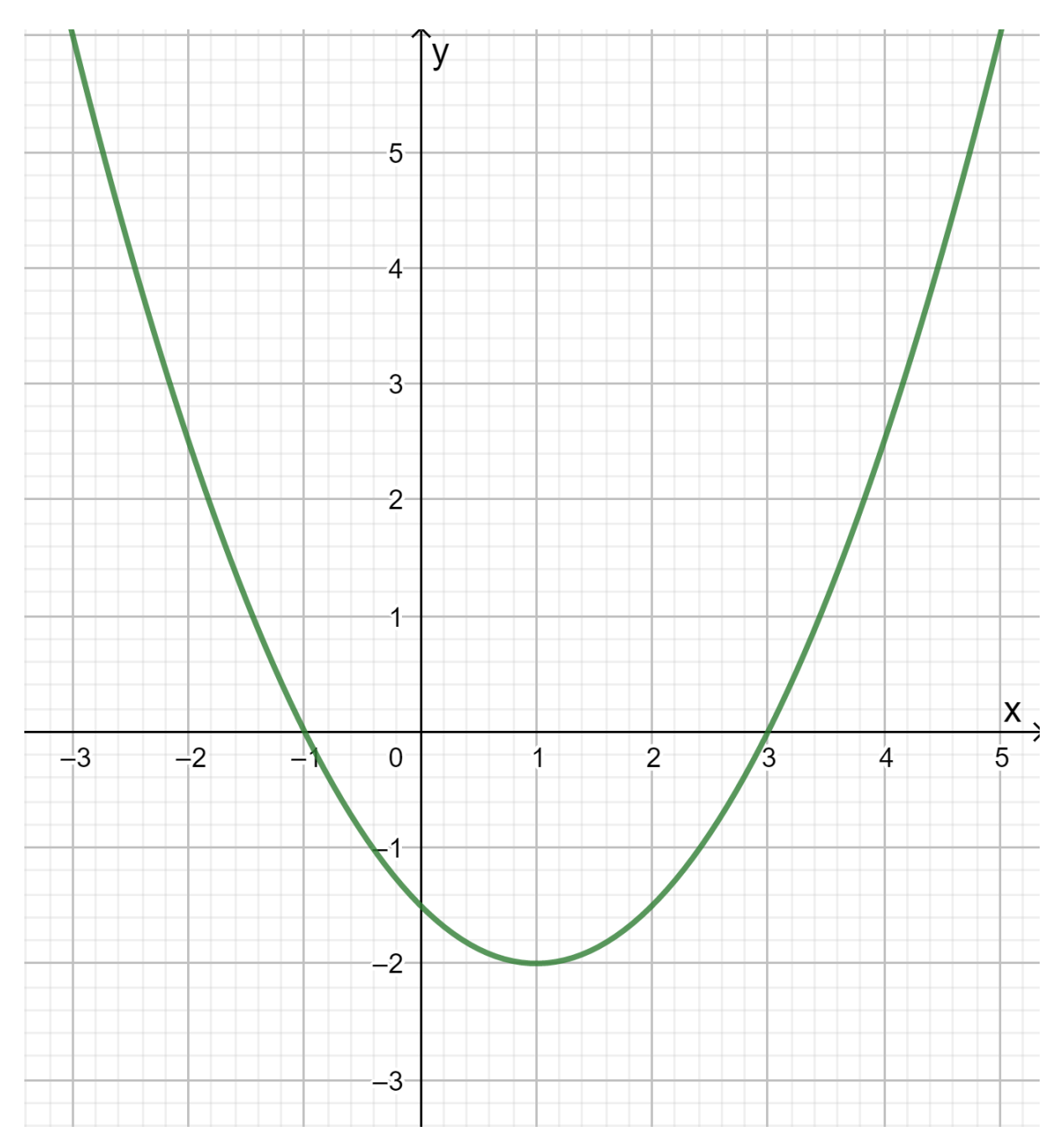

**T1CMATH03530**

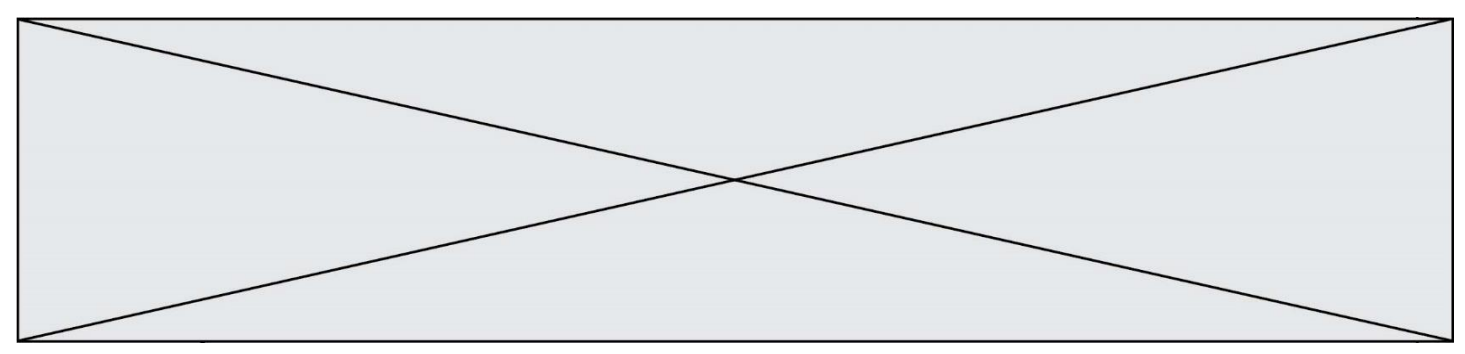

#### **EXERCICE 4**

#### **Tableau croisé des effectifs**

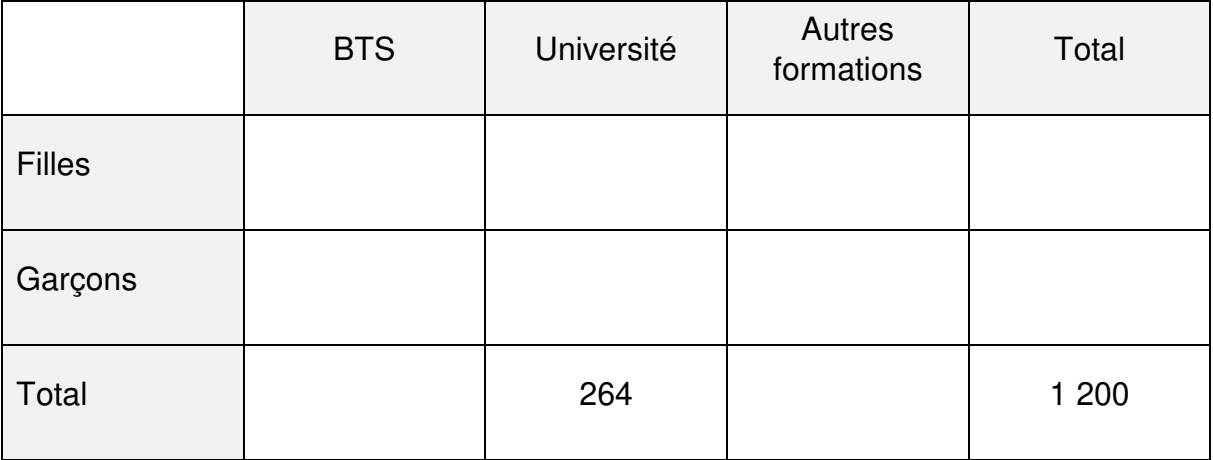